## (一社)熊本市薬剤師会

## 「Zoom(ウェビナー)」を活用した WEB 研修会の実施について

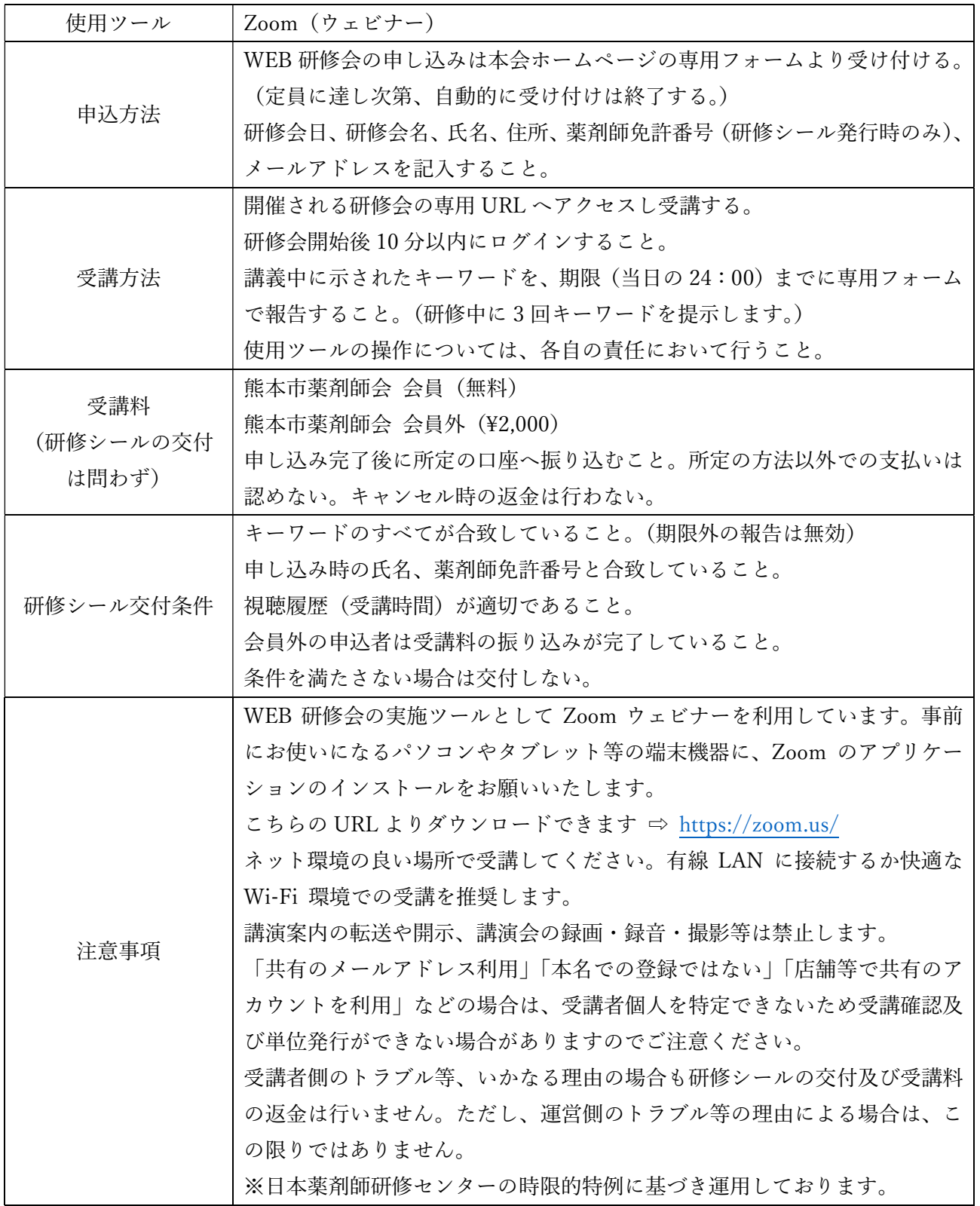